**Professor Alfred V. AhoDepartment of Computer Science Columbia University**

# **Trends inProgramming Language Design**

16 October 2002

# **Trends in Programming Language Design**

### **Overview**

- –**The most influential languages**
- –**Trends in language design**
- $\mathcal{L}_{\mathcal{A}}$  , and the set of  $\mathcal{L}_{\mathcal{A}}$ **Design issues in the AWK programming language**

- **Assembler**
	- **1950s**
	- –**Step up from machine language**
	- –**Available on virtually every machine**

- **Fortran**
	- **1950s**
	- –**Created by a team led by John Backus of IBM**
	- –**Initial focus: scientific computing**
	- –**Influenced FI, FII, FIV, F77, F90, HPF, F95**

- $\bullet$  **Cobol**
	- **1950s**
	- –**Created by U.S. DOD**
	- – **Grace Murray Hopper influential in initial development**
	- $\mathcal{L}_{\mathcal{A}}$ **Initial focus: business data processing**
	- $\mathcal{L}_{\mathcal{A}}$ **Influenced C68, C74, C85, PL/1**
	- $\mathcal{L}_{\mathcal{A}}$  **The world's most popular programming language until the early 1990s**

- **Lisp**
	- **1950s**
	- –**Created by John McCarthy**
	- –**Initial focus: symbol processing**
	- – **Influenced Scheme, Common Lisp, MacLisp, Interlisp**
	- $\mathcal{L}_{\mathcal{A}}$  **Dominant language for programming AI applications for many years**

- **Algol 60**
	- **1960**
	- $\mathcal{L}_{\mathcal{A}}$  **Algol 60 Report introduced BNF as a notation for describing the syntax of a language**
	- $\mathcal{L}_{\mathcal{A}}$  , and the set of  $\mathcal{L}_{\mathcal{A}}$ **Initial focus: general purpose programming**
	- –**First block-structured language**
	- $\mathcal{L}_{\mathcal{A}}$  **Influenced Algol 68, Pascal, Modula, Modula 2, Oberon, Modula 3**
	- $\mathcal{L}_{\mathcal{A}}$  **Revised Algol 60 Report: P. Naur, J. Backus, F. Bauer, J. Green, C. Katz, J. McCarthy, A. Perlis, H. Rutishauer, K. Samelson, B. Vauquois, J. Wegstein, A. van Wijngaarden, M. Woodger**

- $\bullet$  **Basic**
	- –**Early 1960s**
	- – **Created by John Kemeny and Thomaz Kurtz of Dartmouth**
	- $\mathcal{L}_{\mathcal{A}}$  **Initial focus: a simple, easy-to-use imperative language**
	- $\mathcal{L}_{\mathcal{A}}$  **Influenced dozens of dialects, most notably Visual Basic, probably the world's most popular programming language today**

- **Simula 67**
	- **1967**
	- – **Created by Ole-Johan Dahl, Bjorn Myhrhaug and Kristen Nygaard at the Norwegian Computing Centre, Olso**
	- $\mathcal{L}_{\mathcal{A}}$ **Algol 60 with classes and coroutines**
	- $\mathcal{L}_{\mathcal{A}}$ **First object-oriented programming language**
	- $\mathcal{L}_{\mathcal{A}}$ **Designed for discrete-event simulation**
	- $\mathcal{L}_{\mathcal{A}}$ **Influenced C++, Smalltalk, Java**

- **C**
	- **1970s**
	- – **C was created by Dennis Ritchie at Bell Labs initially as a systems programming language for implementing UNIX**
	- $\mathcal{L}_{\mathcal{A}}$  **C++ was created by Bjarne Stroustrup at Bell Labs in the 1980s adding object orientation to C**
	- $\mathcal{L}_{\mathcal{A}}$  , and the set of the set of the set of the set of the set of the set of the set of the set of the set of the set of the set of the set of the set of the set of the set of the set of the set of the set of th **Influenced ANSI C, Java**
	- $\mathcal{L}_{\mathcal{A}}$  , and the set of the set of the set of the set of the set of the set of the set of the set of the set of the set of the set of the set of the set of the set of the set of the set of the set of the set of th **C/C++ has become the world's most widely used systems programming language**

- **ML**
	- **1970s**
	- –**Created by Robin Milner at University of Edinburgh**
	- –**Initial focus: meta-language for program verification**
	- – **One of the most widely used functional programming languages**
	- $\mathcal{L}_{\mathcal{A}}$ **Influenced Standard ML, Miranda, Haskell**

- **Scripting Languages**
	- –**Typeless languages for "glue programming"**
	- **awk**
	- –**perl**
	- **sh**
	- **tkl**
	- **many more**

# **Other Influential Languages**

- **ADA**• **PL/1**
- **APL** • **Postscript**
- **C#** • **Prolog**
- **HTML**• **SQL**
- **Java**

• **Visicalc**

# **Contemporary Issues in Language Design**

- **Simplicity and expressiveness for productivity**
- **Robustness, safety and security**
- **Architecturally neutral and portable**
- **Internet savvy**
- **Concurrency**
- **Performance**
- **Object orientation**
- **Interoperability**

### **Overview of Awk**

**From The AWK Programming Language, by Alfred V. Aho, Brian W. Kernighan and Peter J. Weinberger, Addison Wesley, 1988**

 **"Awk is a convenient and expressive programming language that can be applied to a wide variety of common computing and data-processing tasks."**

# **Awk Program**

### • **Format of an awk program**

**pattern { action } pattern { action }**

**pattern { aciton }**

**…**

#### • **Execution model**

**repeatedly read input line apply patterns for each pattern that matches execute associated action**

# **Example**

### **Data file**

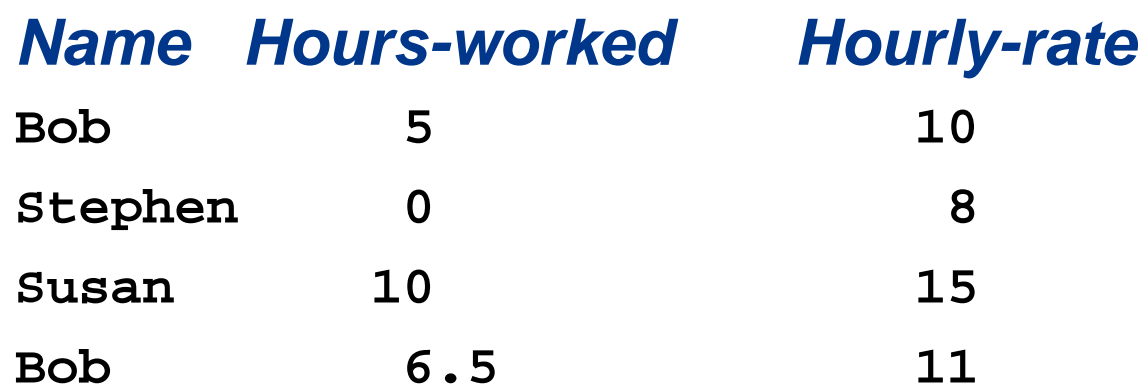

### **How much did each person earn during their shift?**

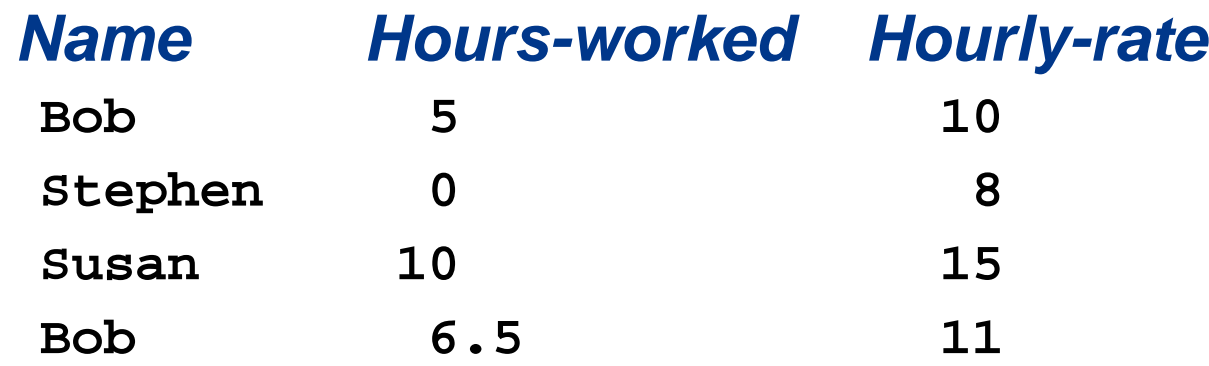

**Command line**

**awk '\$2 > 0 { print \$1, \$2 \* \$3 }' data**

#### **Awk output**

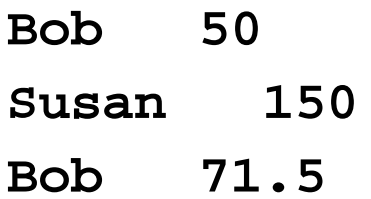

# **How many hours did Bob work?**

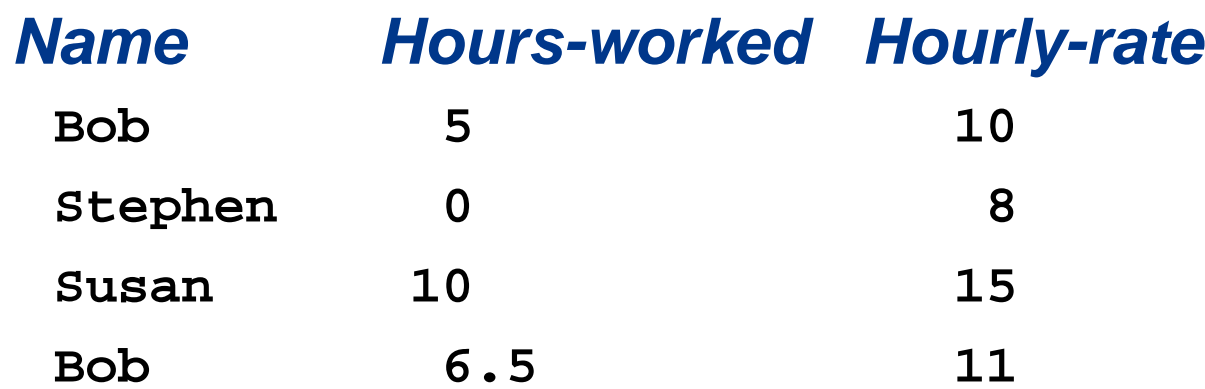

#### **Awk program**

$$
$1 \sim /Bob / \{hw += $2}
$$
  
END { print "Bob worked " hw " hours" }

#### **Awk output**

**Bob worked 11.5 hours**

# **What are everyone's wages?**

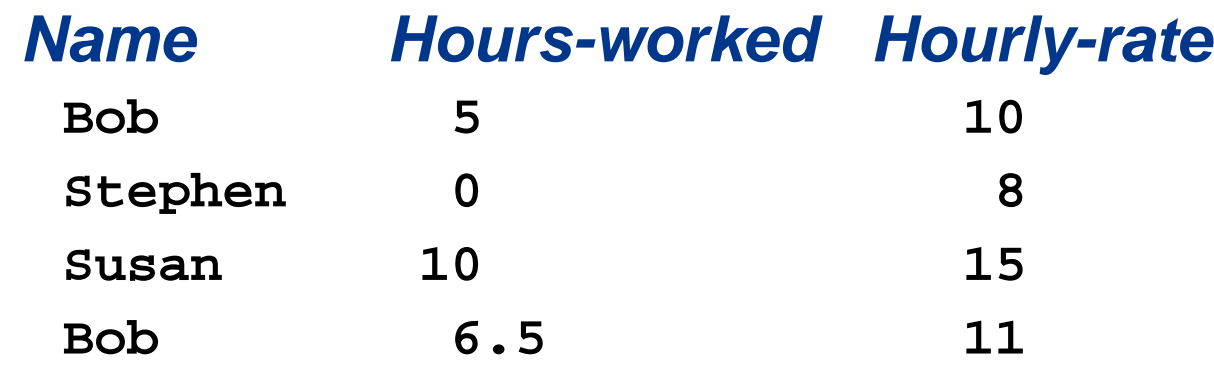

### **Awk program { wages[\$1] += \$2 \* \$3 } END { for (emp in wages) print emp " earned \$" wages[emp] }**

#### **Awk output**

**Stephen earned \$0 Bob earned \$121.5 Susan earned \$150**

### **What are everyone's wages, sorted by name?**

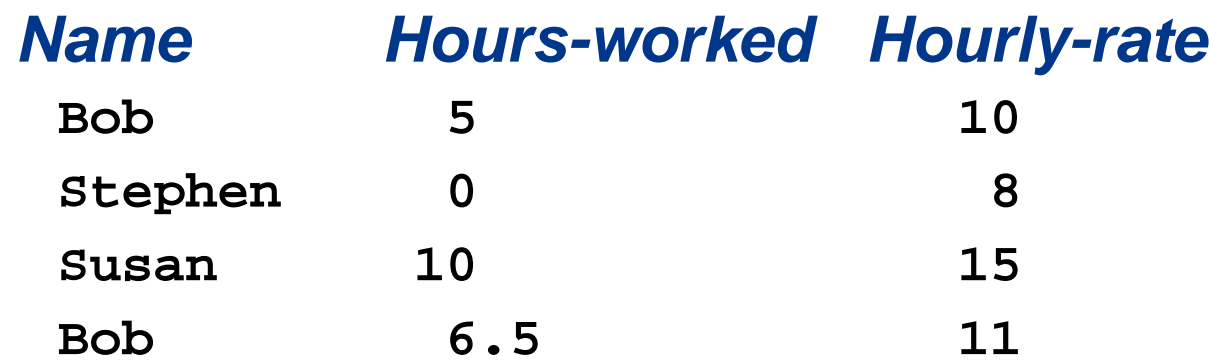

#### **Awk program**

```
{ wages[$1] += $2 * $3 }
END { for (emp in wages)
         print emp " earned $" wages[emp] | "sort" }
```
#### **Awk output**

**Bob earned \$121.5 Stephen earned \$0 Susan earned \$150**

# **Awk Patterns**

- **BEGIN**
- **END**
- **Expression**
- **Regular expression**
- **Compound pattern**
- **Range pattern**

# **Awk Actions**

- **expressions**
- •**print/printf**
- •**if ( expression ) statement**
- •**if ( expression ) statement else statement**
- •**while ( expression ) statement**
- •**for( expression ; expression ; expression ) statement**
- •**for( variable in array ) statement**
- •**do statement while ( expression )**
- •**break/continue/next/exit/exit expression**
- •**{ statements }**

# **Some useful awk "one-liners"**

• **Print the total number of input lines**

```
END { print NR }
```
• **Print every line longer than 80 characters**

**length(\$0) > 80**

- **Print the last field of every input line**
	- **{ print \$NF }**
- **Print the first two fields, in opposite order, of every line**
	- **{ print \$2, \$1 }**
- **Print in reverse order the fields of every line**

```
{ for ( i = NF; i > 0; i = i-1 ) printf("%s ", $I)
 printf("\n") }
```